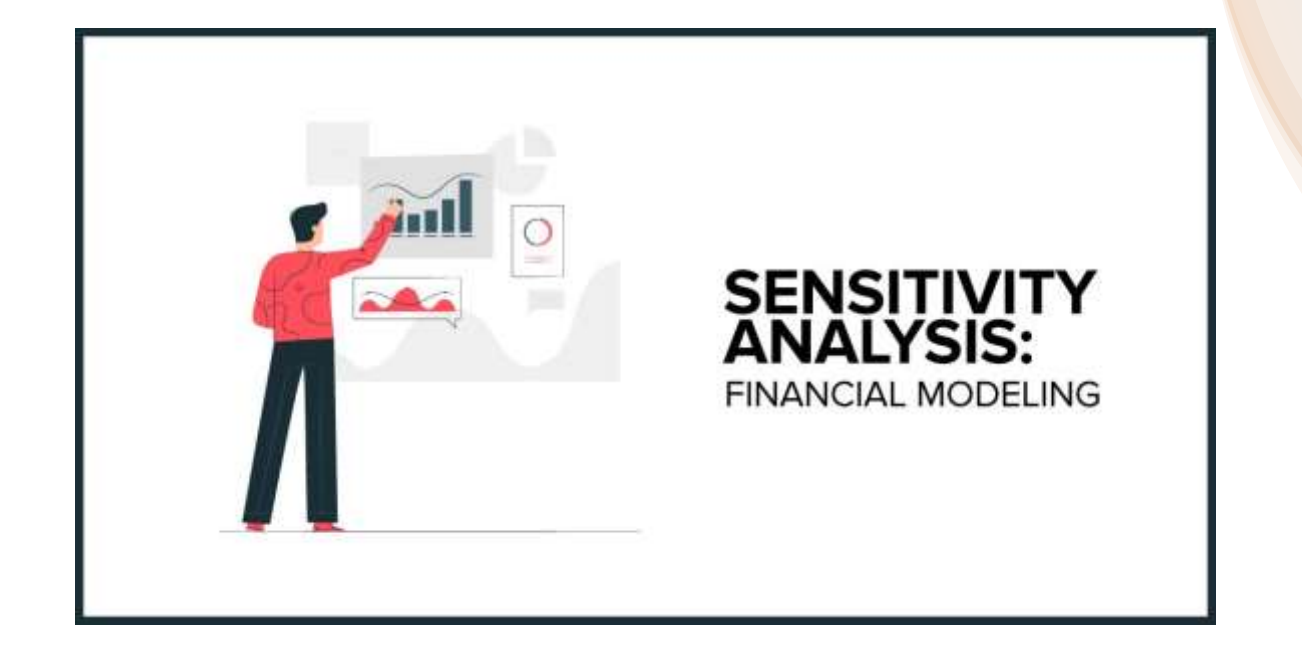

**تحليل الحساسية وتحليل نقطة التعادل**

الفصل الخامس

تحليل الحساسية

# الهدف منه:

تحديد درجة تأثر **ربحية المشروع** بالتغيرات <mark>غير المواتية</mark> في بعض المتغيرات الأساسية مثل: ֚֚֡<br>֧֢֚ .<br>(1) معدل الخصم أو (2) أسعار المخرجات والمدخلات أو (3) فترة إنشاء المشروع وذلك للمفاضلة بين المشروعات المختلفة.

## المقياس:

تقاس الحساسية باستخدام مقياس مرونة الربحية بالنسبة المتغيرات الأساسية ويتمثل المقياس فيما يلي: مرونة <u>النقطة</u> للربحي<mark>ة</mark> = <u>التغير النسبي في أحد معايير الربحية</u> ي أحد المتغريات األساسية التغري النس ب <sup>ي</sup> ف ي

> مرونة القوس للربحية =  $x$  أحد معايير الربـحية  $\Delta$ <u>الأساسي الأول والثاني</u> التغير الكلي  $\Delta$ ي ي <sup>ف</sup> أحد المتغريات األساسية مجموع معيار الربـح األول والثان

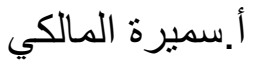

# **SENSITIVITY ANALYSIS**

كلما كانت **درجة حساسية الربحية (المرونة)** للتغير في أي من المتغيرات الأساسية ي ֚֡<br>֧֢֚

> (الايرادات، التكاليف، سعر الخصم، التأخير في التنفيذ) <u>منخفضة</u> ي  $\cdot$

> > ← كلما كانت درجة تأكد التوقعات مرتفعة

← كلما كان احتمال نجاح المرشوع أعل

والعكس صحيح.

أ.سميرة المالكي

أنواع حساسية الربحية

# -1 حساسية الربحية لتغريات معدل الخصم.

# ي **-2** حساسية الربحية للتغريات ف االيرادات والتكاليف.

3- حساسية الربحية للتأخير في التنفيذ. 

أ.سميرة المالكي

أنواع حساسية الربحية

-1 حساسية الربحية لتغريات معدل الخصم:

يتمثل معدل الخصم <mark>(r) في معدل تكلفة الأموال</mark> في حالة دراسة الجدوى التجارية و<mark>معدل الخصم الاجتماعي</mark> في ي  $\frac{1}{2}$ ي ֦֧֦֧֦֧֦֧֦֧֦֧֦֧֧֦֧֦֧֧֦֧֦֚֡֜֜֓֜֜֜֜֜֜֜֞֓֜֜֞֓֡ ي

> حالتي دراسة الجدوى الاقتصادية والاجتماعية. ي

**ارتفاع سعر الخصم يؤثر سلبيا على صافي القيمة الحالية إذا أخذنا صافي القيمة الحالية كمؤشر لقياس الربحية**

اض بافي أن: ر

)1( صاف القيمة الحالية NPV هو مؤرشالربحية المستخدم. ي ֦֧֢֦֧֦֧֦֧֦֧֦֧֧֦֧֛֚֚֡֜֜֓֜֜֜֜֜֜֜֞֓֡֜

)2( ارتفاع سعر الخصم يؤدي إىل انخفاض صاف القيمة الحالية. ي ֧֦֧֢֦֧֦֧֦֧֦֧֦֧֧֦֧֚֡֜֜֜֓֜֜֜֜֜*֟* 

<u>السؤال:</u> إلى أي درجة تتأثر صافي القيمة الحالية بتغيرات سعر الخصم؟ هل تتأثر بدرجة كبيرة أم بدرجة قليلة؟ ي ֧֦֧֦֧֦֧֦֧֦֧֦֧֦֧֧֦֧֦֧֦֧֝֜֜֜֓֜֜֜֜֜֞֟

# $(1)$  مثال $($ 1)

يوضح الجدول التالي تدفقات الإيرادات والتكاليف المتوقعة لمشروع ما. حددي درجة حساسية صافي القيمة الحالية للتغير في معدل الخصم من 10% إلى 25%. ֧֚֝<br>֧֚֝ ֧֚֝<br>֧֚֝

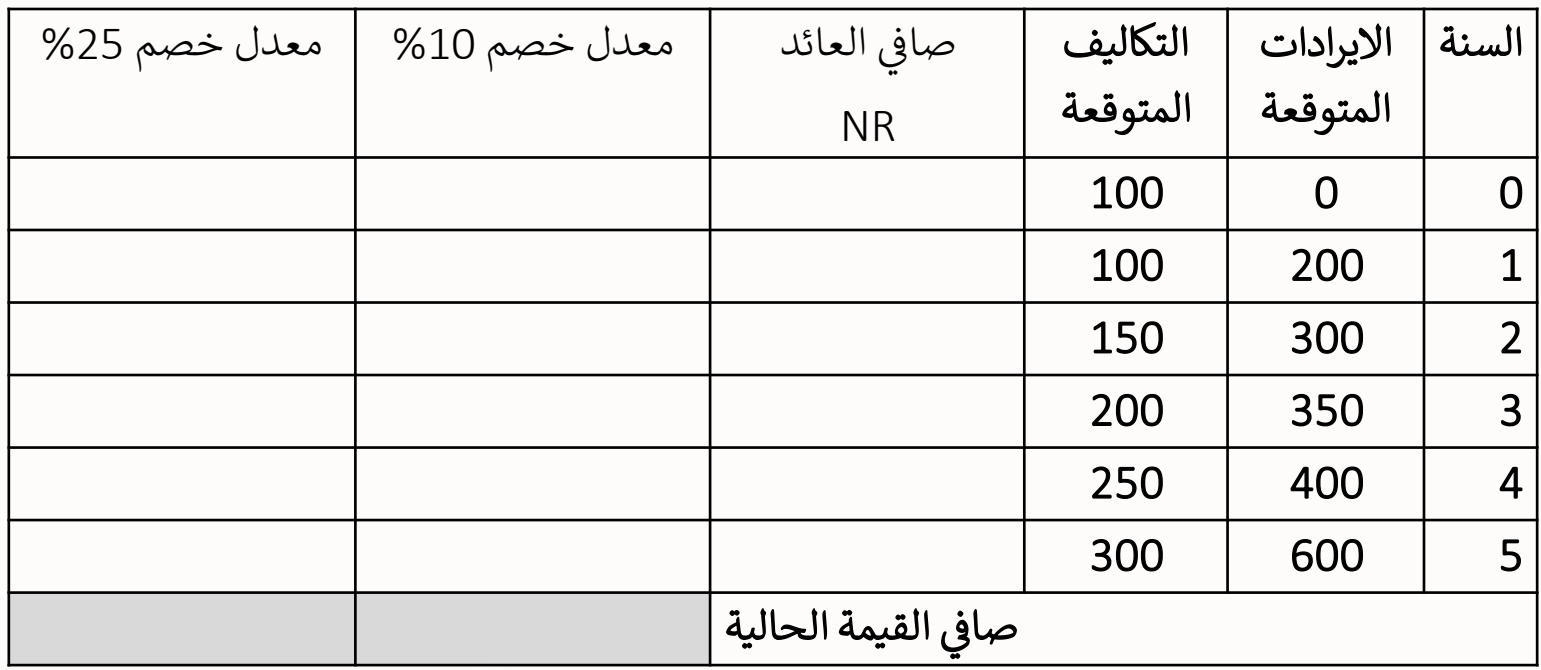

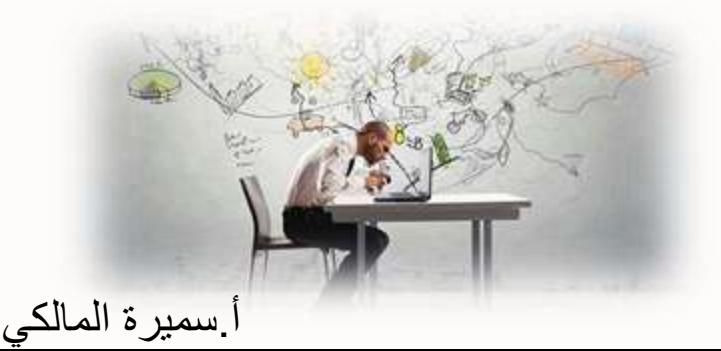

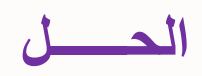

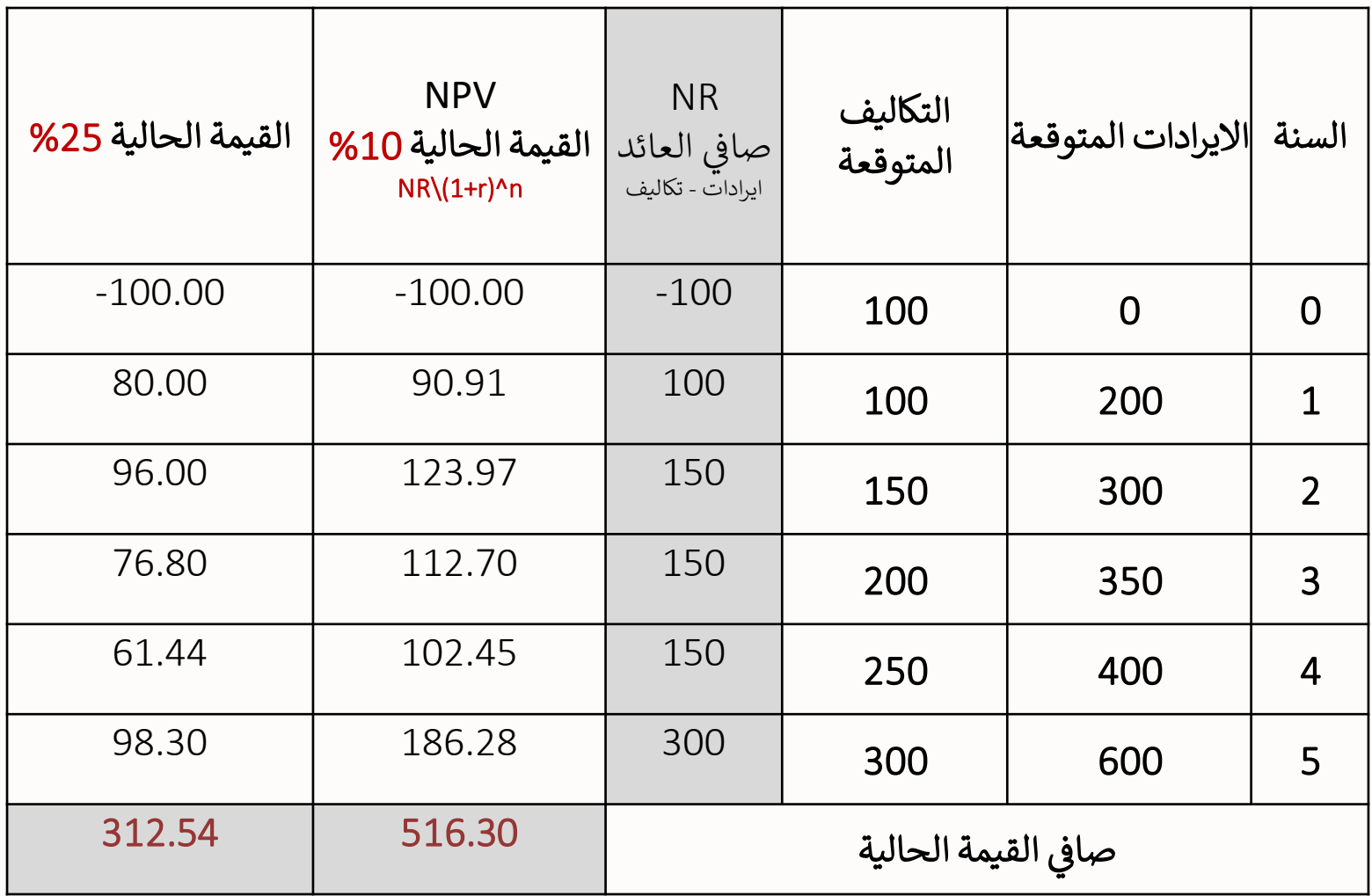

مازال المشروع مربحا بعد ارتفاع سعر الخصم من 10% إلى 25% ولكن صافي القيمة الحالية ي ֧֦֧֦֧֦֧֦֧֦֧֦֧֦֧֦֧֧֦֧֦֧֧֦֧֧֦֧֦֧֚֬֜֜֓֜֜֜֓֜֜ **NPV** انخفضت من 516 إىل 313 .

حساب مرونة القوس للربحية بالنسبة لسعر الخصم:

مرونة القوس للربحية = Δ ي صاف القيمة الحالية x مجموع أسعار الخصم Δ سعر الخصم مجموع القيم الحالية

$$
\varepsilon = \frac{\Delta NPV}{\Delta R} \cdot \frac{\sum R_i}{\sum NPV_i}
$$
\n
$$
\varepsilon = \frac{(312.54 - 516.3)}{(0.25 - 0.10)} \times \frac{(0.25 + 0.10)}{(312.54 + 516.3)}
$$
\n
$$
\varepsilon = \frac{-203.76}{0.15} \times \frac{0.35}{828.84}
$$
\n
$$
\varepsilon = -0.5736
$$
\n
$$
|\varepsilon| < 1
$$

أ.سميرة المالكي

<u>تفسير المرونة:</u>

يؤدي <u>ارتفاع</u> سعر الخصم بـ 1% إلى <u>انخفاض</u> صافي القيمة الحالية بـ 0.57% ي

# يالحظ أن:

- 1. درجة حساسية ربحية المشروع للتغير في سعر الخصم <u>منخفضة</u> لأن القيمة المطلقة لمرونة الربحية بالنسبة لمعدل الخصم أقل من الواحد.
	- 2. تدل <u>الإشارة السالبة</u> لمرونة الربحية على <u>العلاقة العكسية بين</u> صافي القيمة الحالية ومعدل الخصم.

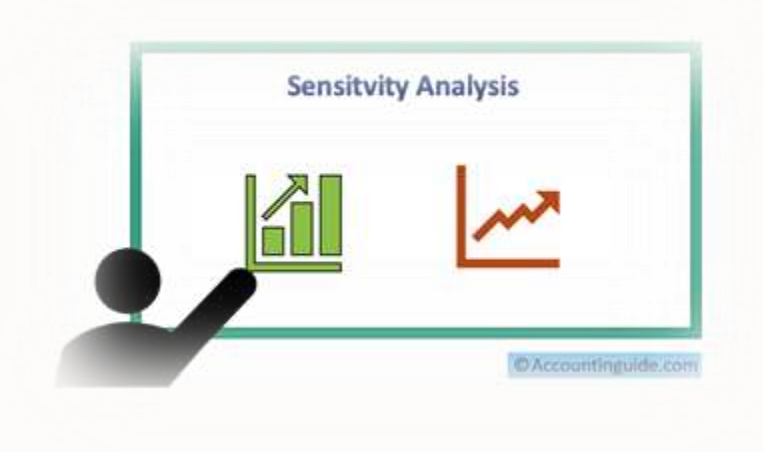

أ.سميرة المالكي

<mark>كيف نوجد الحد الأقصى للحساسية عند إعطاءنا معدل العائد الداخلي IRR و سعر الخصم (معدل تكلفة الأموال) ؟</mark>

إذا كان:

معدل العائد الداخلي > سعر الخصم فإن : المشروع رابح وبالتالي فإن الحد الأقصى الذي يصل عنده سعر الخصم قبل أن<br>. يتحول المشروع إلى حاسر هو قيمة معدل العائد الداخلي.

معدل العائد الداخلي < سعر الخصم فإن: المشروع خاسر بالأصل وبالتالي لا نوجد الحد الأقصى.

مثـال:

إذاكان معدل العائد الداخلي 15 ٪ وسعر الخصم 20 ٪ ، احسبي حدود الحساسية لسعر الخصم؟

الحل:

بما أن معدل العائد < سعر الخصم فإن المشروع خاسر.

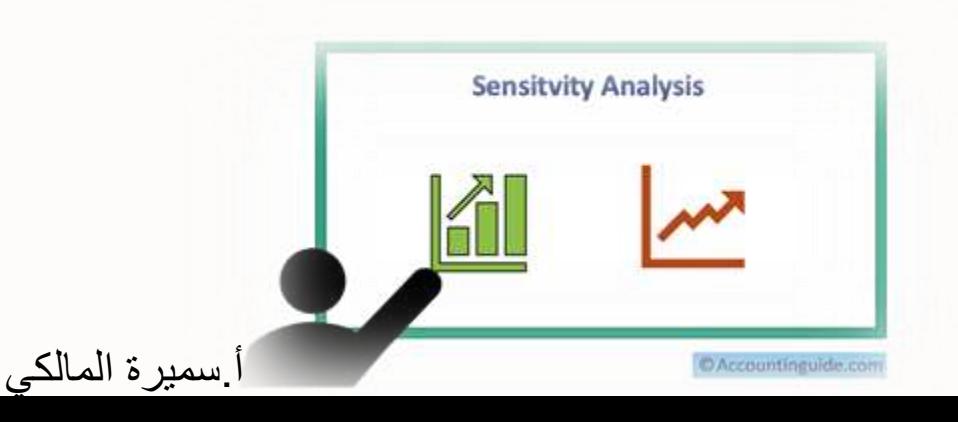

أنواع حساسية الربحية

2- حساسية الربحية للتغيرات في الإيرادات والتكاليف: ֧֚֚֝<br>֧֦ׅ֦֧֦֧֦֧֦֧֚֚֚֚֚֚֚֚֚֚֚֚֚֚֚֚֚֚֚֚֚֚֚֚֚֚֚֚֚֝֡֡֡֡֡֡֬֘֩֡֡֬֘֝֝֬

من التغيرات الأساسية التي تؤثر على ربحية المشروع التغيرات في الإيرادات والتكاليف ومن ثم يتعين اختبار درجة حساسية الربحية لالنخفاض في اإليرادات أو االرتفاع في التكاليف أو لكليهما.

كلما <u>قلت</u> مرونة الربحية بالنسبة لمتغير أساسي ما كلما زادت مقدرة المشروع على الاستمرار في ظل ظروف عدم التأكد . ي

> بافتراض: ر

)1( أن صاف القيمة الحالية NPV هو مؤرشالربحية المستخدم. ي ֚֚֡<br>֧֢֚

(2) أن انخفاض الايراد الكلي أو ارتفاع التكاليف يؤدي إلى انخفاض صافي القيمة الحالية. ي ֚֚֚֡<br>֧֚֝

ما هي درجة حساسية ريحية المشروع عند انخفاص ايرادات المشروع بنسبة

معينة أو عند ارتفاع التكاليف الكلية بنسبة معينة؟

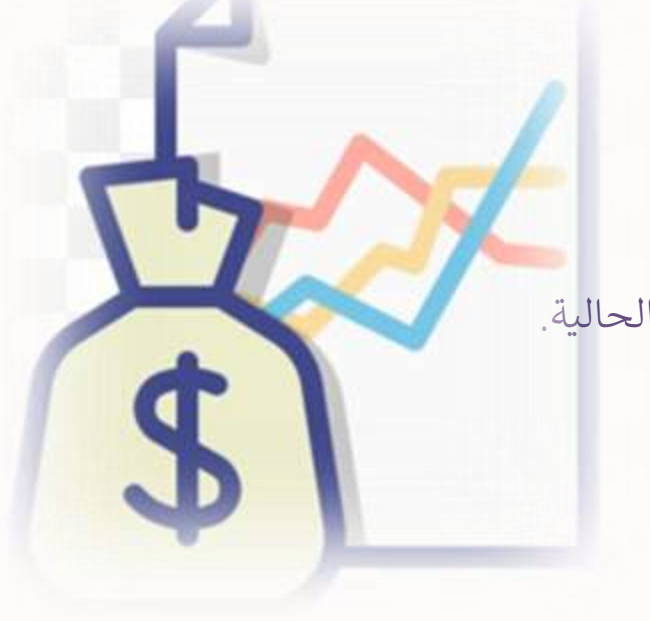

## مثال (2):

بافتراض بيانات المثال السابق عند معدل الخصم 10% ، ثم حدث انخفاض الايراد الكلي بنسبة 10% ر أو ارتفاع التكاليف الكلية بنسبة %10 أو كالهما معا.

## المطلوب حساب:

- **.1** مرونة الربحية لإليراد.
- **.2** ومرونة الربحية للتكاليف.
- 3. ومرونة الربحية للتغير العام (انخفاض الايراد وارتفاع التكاليف) .

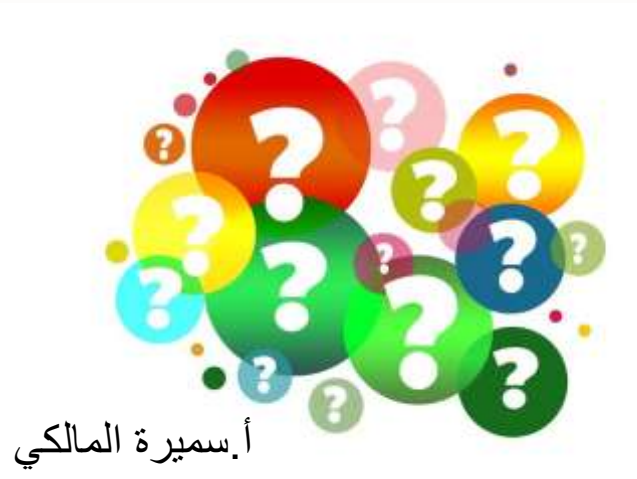

## الحــــــل

### الخطوات:

- **1. حساب الايراد الكلي والتكاليف الكلية قبل وبعد التغيير**
- **.2** حساب القيمة الحالية قبل وبعد انخفاض االيراد وارتفاع التكاليف
	- **.3** حساب مرونة الربحية لإليراد، وللتكاليف وللتغر يالعام.

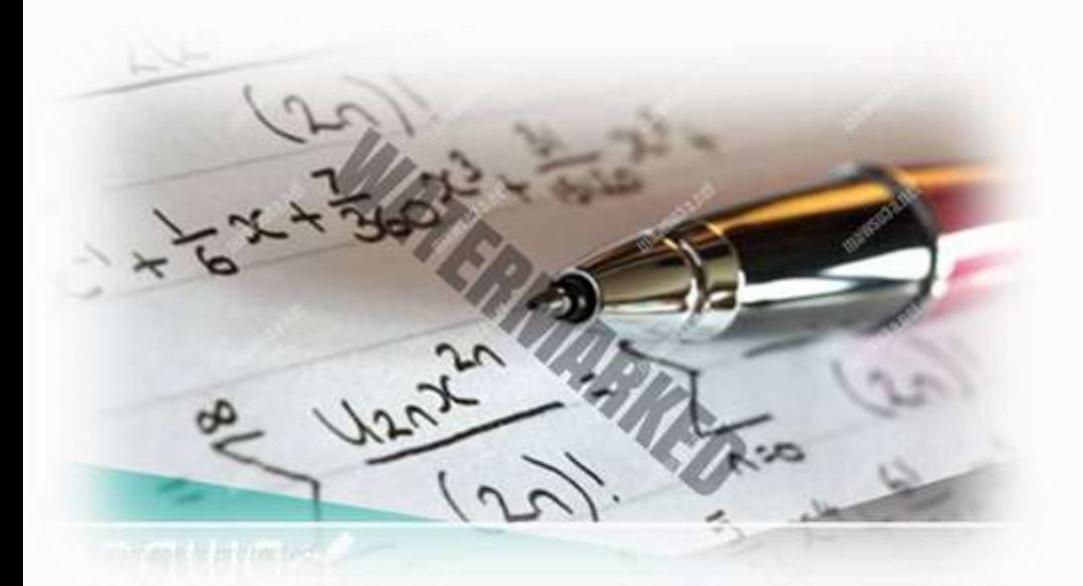

1. جدول الايراد الك*ل*ي والتكاليف الكلية وصافي العائد قبل وبعد التغيير ֚֚֬<br>֧֚֝

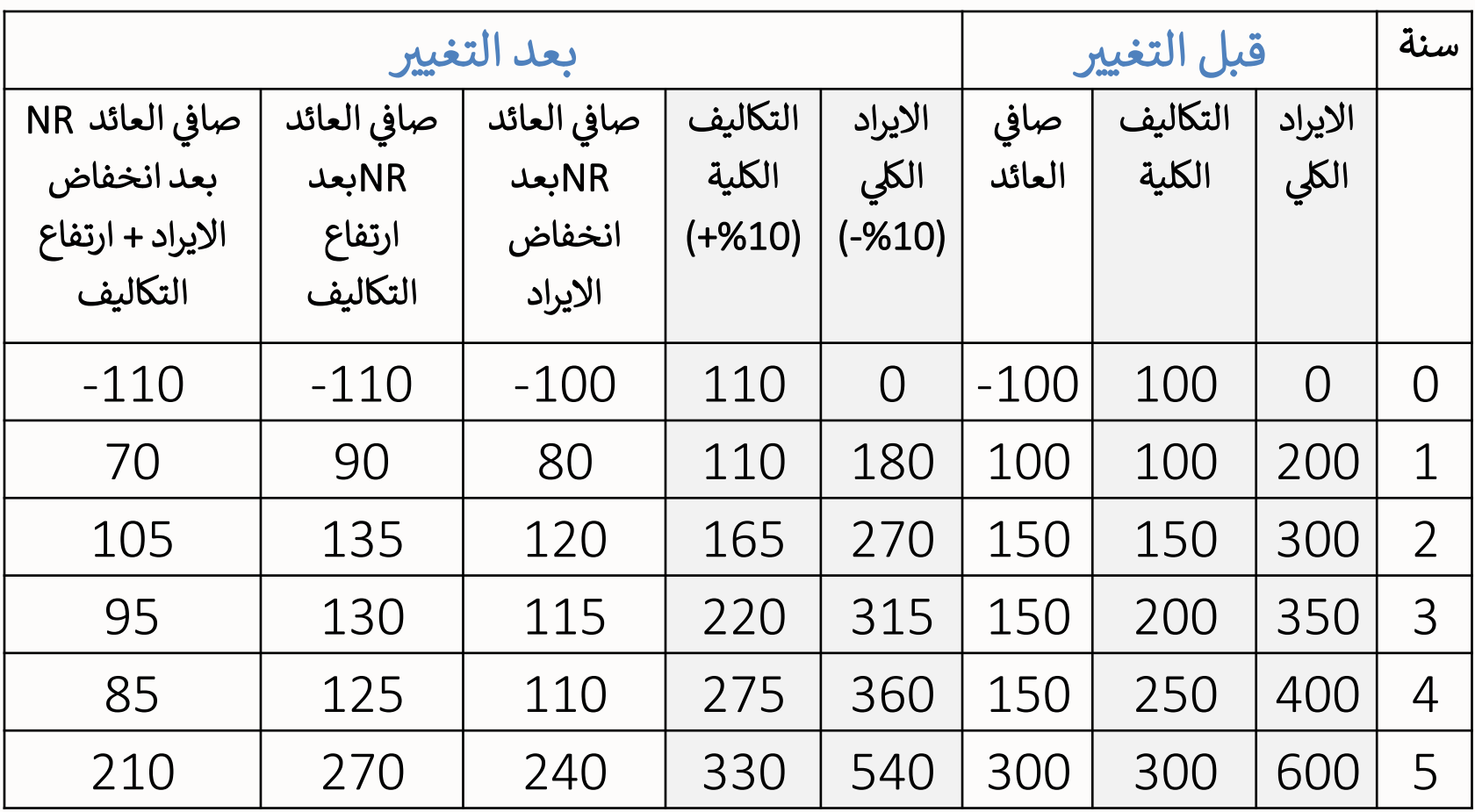

# **.2** جدول القيمة الحالية قبل وبعد انخفاض االيراد وارتفاع التكاليف

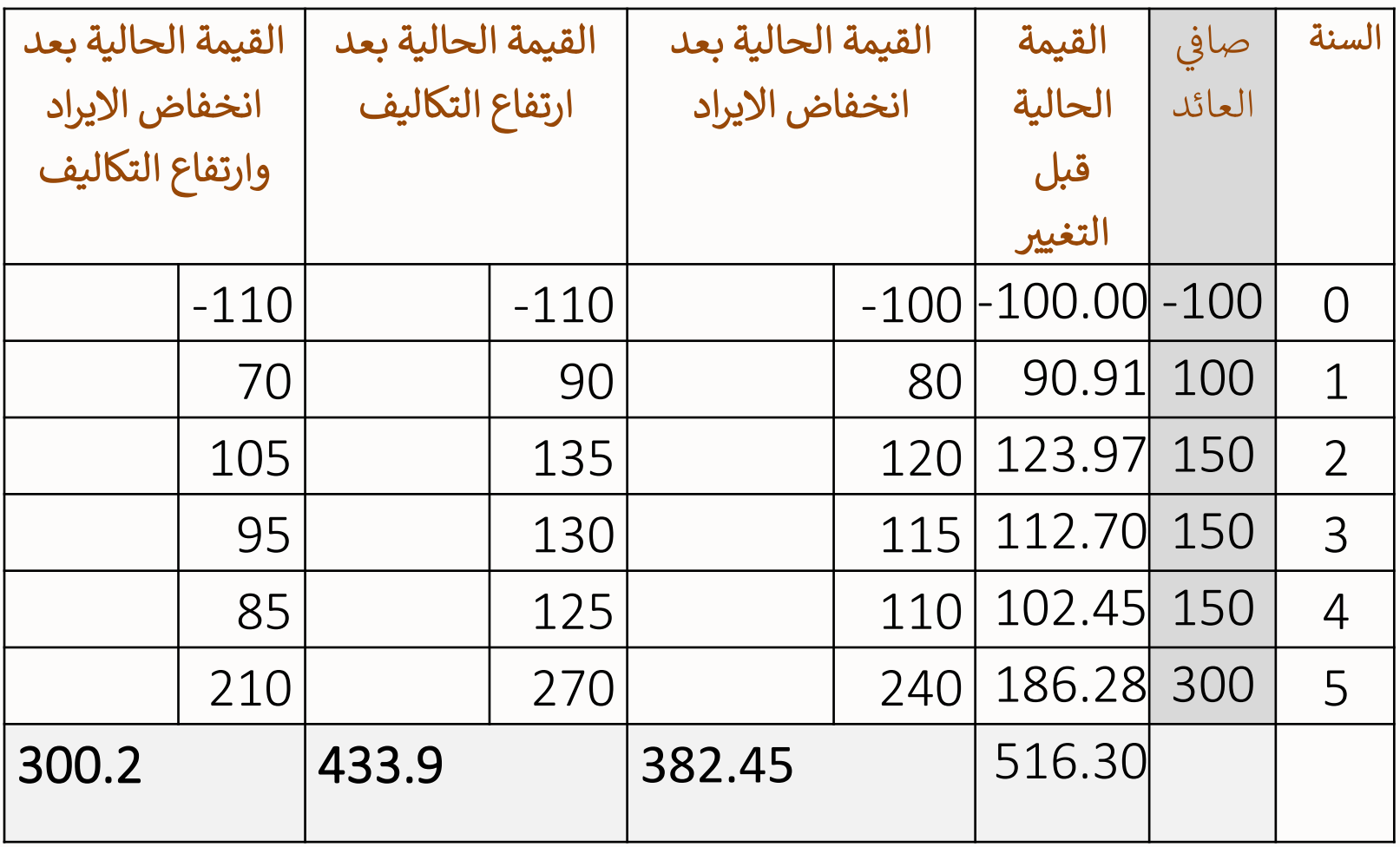

# **.2** جدول القيمة الحالية قبل وبعد انخفاض االيراد وارتفاع التكاليف

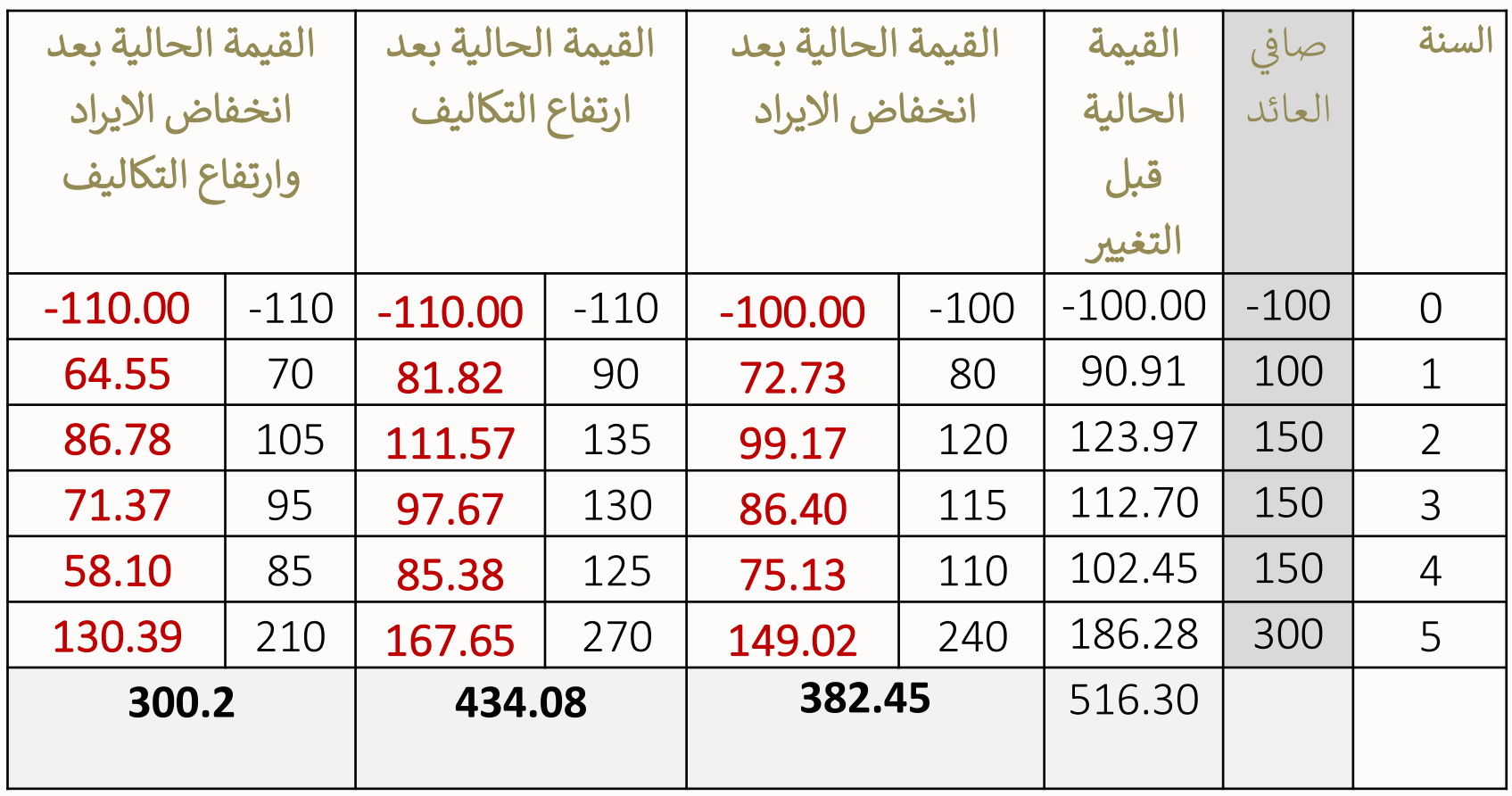

• هل المشروع ما زال مربحا بعد انخفاض الايراد الكلي بنسبة 10% ؟

<u>حساب مرونة الريحية للإيراد الك*لي*:</u>

مرونة الربحية للإيراد (النقطة) = <u>التغير النسبي في صافي القيمة الحالية</u> ي ي .<br>التغير النسبي في الإيراد الكلي ي

$$
\varepsilon = \frac{382.45 - 516.26}{516.26} = \frac{-0.2592}{-0.10} = +2.59
$$

#### يالحظ أن:

1. درجة حساسية ربحية المشروع لانخفاض الايراد <mark>كبيرة</mark> لأن القيمة المطلقة لمرونة الربحية بالنسبة لانخفاض الايراد <mark>أكبر</mark> من الواحد.

- 2. تدل <mark>الإشارة الموجبة</mark> لمرونة الربحية على <mark>العلاقة الطردية</mark> بين صافي القيمة الحالية والايراد الكلي. ي ֚֚֚֚֡
	- يل **.3** انخفاض االيراد الك بنسبة **1%** يؤدي إىل انخفاض صاف القيمة الحالية بنسبة **2,59%** ي ļ

هل المشروع ما زال مربحا بعد ارتفاع التكاليف الكلية بنسبة 10% ؟

حساب مرونة الربحية للتكاليف الكلية:

مرونة الربحية للتكاليف (النقطة) = <u>التغير النسبي في صافي القيمة الحالية</u> ي ي التغير النسبي في التكاليف الك<mark>لية</mark> ي

$$
\varepsilon = \frac{434.1 - 516.26}{516.26} = \frac{0.1591}{0.10} = -1.59
$$

يالحظ أن:

- 1. درجة حساسية ربحية المشروع لارتفاع التكاليف <mark>كبيرة</mark> لأن القيمة المطلقة لمرونة الربحية بالنسبة لارتفاع التكاليف <mark>أكبر</mark> من الواحد.
	- 2. تدل <mark>الإشارة السالبة</mark> لمرونة الربحية على <mark>العلاقة العكسية</mark> بين صافي القيمة الحالية و التكاليف . ي ֚֚֡<br>֧֢֚
		- 3. ارتفاع التكاليف بنسبة 1% يؤدي إلى انخفاض صافي القيمة الحالية بنسبة 1.59%. ֦֧֦֧֦֧֜֜֜֜

قصل المشروع مازال مربحا بعد انخفاض الايراد الكلي بنسبة 10% و ارتفاع التكاليف الكلية <u>ال</u>م بنسبة %10 ؟

> حساب مرونة الربحية للتغير العام: مرونة الربحية للتغير العام = <u>التغير النسبي في صافي القيمة الحالية</u> ي ي يل والتكاليف الكلية االيراد الك ف التغري النس ب ي ي

مرونة الربحية للتغير العام = مرونة الربحية للإيراد + مرونة الربحية للتكاليف

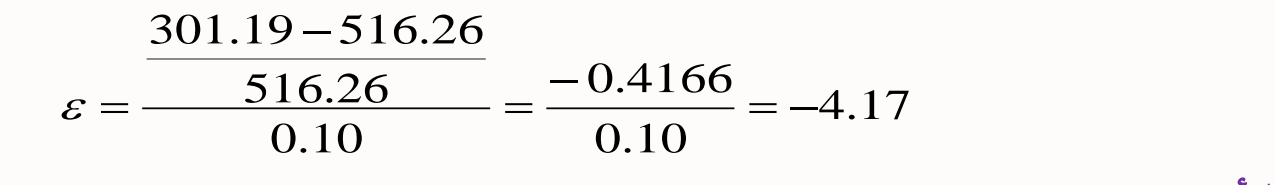

يالحظ أن:

- 1. درجة حساسية ربحية المشروع لانخفاض الايراد وارتفاع التكاليف <mark>كبيرة</mark> لأن القيمة المطلقة لمرونة الربحية بالنسبة لارتفاع التكاليف <mark>أكبر</mark> من الواحد.
- 2. تدل <mark>الإشارة السالبة</mark> لمرونة الربحية على <mark>العلاقة العكسية</mark> بين صافي القيمة الحالية و(تغيرات الايراد الكلي ي والتكاليف) .
	- 3. (انخفاض الايراد الكلي وزيادة التكاليف) بنسبة %1 يؤدي إلى انخفاض القيمة الحالية بنسبة %4.17.

أنواع حساسية الربحية

3- حساسية الربحية للتأخير في التنفيذ: ֚֚֬<br>֧ׅ֦֧֦֧֦֧֦֧֦֧֦֧֦֧֦֧֦֧֦֧֦֧֚֚֚֚֚֚֚֚֚֚֚֚֚֚֚֚֚֚֚֚֚֚֚֚֚֚֚֚֝֝֝֡֡֡֝֬֝֬

تحسب حساسية الربحية للتأخير في التنفيذ بافتراض تأخر تولد المنافع فترة معينة (كسنة مثلا) ثم ي .<br>ا .<br>ا حساب صافي القيمة الحالية ومقارنتها بصافي القيمة الحالية في حالة عدم تأخير التنفيذ. ֦֧֦֧֦֧֦֧֦֧֦֧֦֧֧֦֧֦֧֛֚֚֡֜֜֓֜֜֜֜֜֜֞֓֡֜ ي ֦֧֦֧֦֧֦֧֦֧֦֧֧֦֧֧֦֧֚֚֡֜֜֓֓֜֜֜֓֓ ي ֦֧֦֧֦֧֦֧֦֧֦֧֦֧֧֦֧֦֧֛֪֦֚֚֡֜֜֓֜֜֜֜֜֜֞֓֡֜֜֝֜

مثال (3):

بافتراض أن فترة الإنشاء امتدت لسنتين بدلا من سنة واحدة في المثال السابق فإن ذلك يترتب عليه أيضا تأخر تولد ي .<br>آ

اإليرادات لمدة عام.

المطلوب:

حساب حساسية ربحية المشروع بالنسبة للتأخير في الإنشاء لمدة عام؟ ي

أ.سميرة المالكي

مرونة الربحية للتأخير في الانشاء = <u>التغير النسبي في صافي القيمة الحالية</u> ي ֚֚֚֚֬ ي ي .<br>نسبة التأخير في فترة الانشاء ي

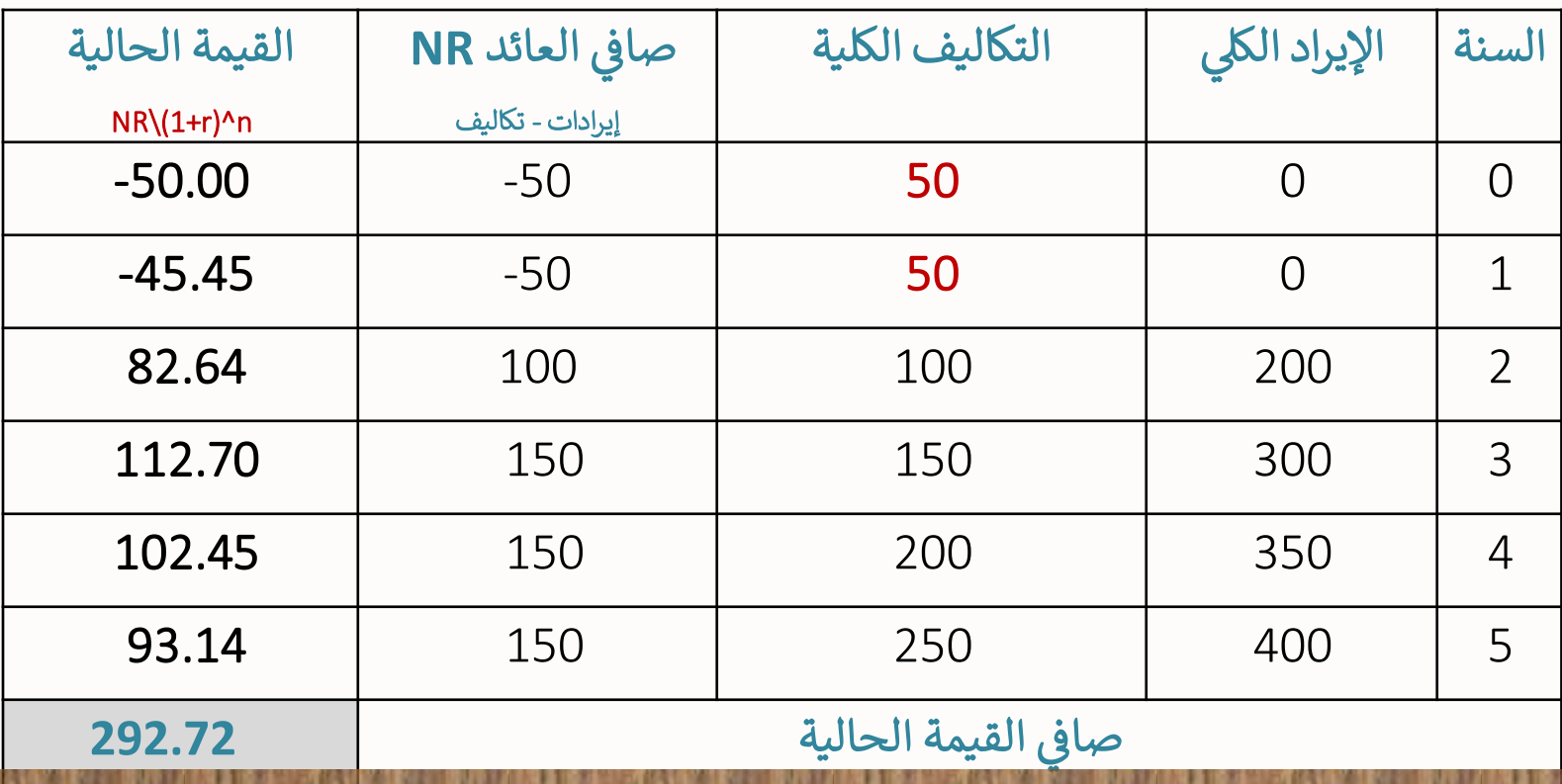

الحـــــــل

التغير النسبي في صافي القيمة الحالية = <u>التغير في صافي القيمة الحالية</u> x 100 % ي ي ي ي ي القيمة الحالية بدون تأخري

مرونة الربحية للتأخير في الإنشاء = <u>التغير النسبي في صافي القيمة الحالية</u> ي ֧֚֝<br>֧֚֚֝ ي ي نسبة التأخير في فترة الانشاء ي

يالحظ أن:

$$
\varepsilon = \frac{295.72 - 516.26}{516.26} = -0.4272
$$

- 1. درجة حساسية ربحية المشروع لانخفاض الايراد وارتفاع التكاليف <mark>منخفضة</mark> لأن القيمة المطلقة لمرونة الربحية بالنسبة لارتفاع التكاليف <mark>أقل</mark> من الواحد.
- 2. تدل ا<mark>لإشارة السالبة</mark> لمرونة الربحية على <u>ا<mark>لعلاقة العكسية</mark> بين صافي</u> القيمة الحالية و التأخير في تنفيذ ي ֚֚֡<br>֧֢֚ ֚֚֡<br>֧֢֚ المشروع
	- 3. يؤدي التأخير في تنفيذ المشروع بنسبة %1 إلى انخفاض صافي القيمة الحالية بنسبة %0.427. ֦֧֦֧ׅ֪֪֪֪ׅ֪֪֪֪֦ׅ֚֚֚֚֚֡֝֜֜֜֓֡֜֓֡֜֝֜֜֜֝֜֓֡֓֡֜֓֡֬ ي ֦֧֦֧ׅ֪֪֪֪ׅ֪֪֪֪֦ׅ֚֚֚֚֚֡֝֜֜֜֓֡֜֓֡֜֝֜֜֜֝֜֓֡֓֡֜֓֡֬

### رابعا: تقدير حدود الحساسية

من الأسئلة ال<mark>ي تثار في مجال تحليل الحساسية :</mark> ما هو <u>الحد الأقصى ل</u>لتغيرات غير المواتية (ارتفاع سعر الخصم أو التكاليف أو انخفاض<br>... ي الايراد) <u>قبل</u> أن يتحول المشروع من رابح إلى خاسر <u>معبرا عنها بنسبة مئوية؟</u> **لتوضيح كيفية الإجابة على هذا السؤال سنأخذ هذا المثال:** 

## <u>مثال (4):</u>

افترضي أن البيانات التالية تصف حالة مشروع ما:

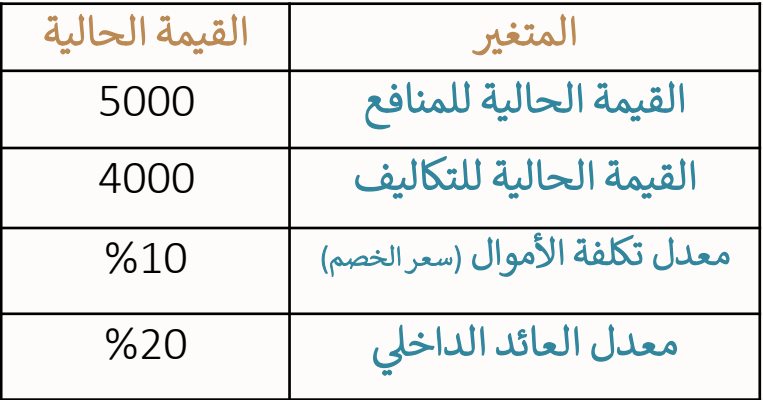

**الحــــــل:**

-1 الرتفاع التكاليف: المنافع÷ التكاليف الفعلية  $1.25 = 4000 \div 5000 =$ 

-2 ال نخفاض اإليراد: التكاليف÷ المنافع الفعلية  $0.8 = 5000 \div 4000 =$ 

 $1.25 - 1 = 25 * 100 = 25%$ وهذا يعني أن التكاليف يمكن أن ترتفع بنسبة ٪25 قبل أن يتحول المشروع من رابح إلى خاسر. هو الفرق بين 1 والنسبة الفعلية x 100%

<u>نوجد الحد الأقصى:</u>

 $0.8 - 1 = -0.2 * 100 = 20%$ وهذا يعني أن المنافع يمكن أن تنخفض بنسبة ٪20 قبل أن يتحول المشروع من رابح إلى خاسر.

-3 الرتفاع سعر الخصم: بما أن معدل العائد الداخلي < سعر الخصم فإن سعر الخصم يمكن أن يزيد كحد أقصى إلى ٪20 )قيمة معدل العائد( قبل أن يتحول المشروع إلى خاسر

#### التعليق:

-1 من الممكن أن يزيد سعر الخصم كحد أقىص إىل %20 قبل

أن يتحول المشروع إلى الخسارة

2- من الممكن أن ينخفض الايراد الكلي كحد أقصى بنسبة 20%

قبل أن يتحول المشروع إلى الخسارة

3- من الممكن أن تزداد التكاليف كحد أقصى بنسبة 25%

**وتمثل هذه النسب الحدود القصوى للتغيرات غيرالمواتية.** قبل أن يتحول المشروع إلى الخسارة .

# مثال (5):

احسبي حدود الحساسية لسعر الخصم والايراد الكلي والتكاليف إذا علمت أن: ي ي ֚֚֚֡ صاف القيمة الحالية للتكاليف = 11000 ي ֚֚֚֡ صافي القيمة الحالية للايراد الكلي = 12000  $10\%$  = اسعر الخصم (معدل تكلفة الأموال) = 10% 9% =IRR معدل العائد الداخلي الحــل:

> ارتفاع التكاليف = المنافع / التكاليف 11000 / 12000 =  $1.091 =$ الحدود القصوى: -1.091 1 = 0.091 \* 100  $7.9.1 =$

انخفاض المنافع = التكاليف / المنافع 12000 / 11000 = 0.9166 = الحدود القصوى: 0.9166 – 1 = - 0.0834 \* 100 ٪8.3 =

ارتفاع سعر الخصم: سعر الخصم < معدل العائد ، بالتالي فإن المشروع خاسر

تحليل نقطة التعادل

#### <u>التعريف:</u>

نقطة التعادل هي حجم المبيعات التي تغطي عندها ايرادات المشروع تكاليفه بالضبط دون زيادة أو نقصان. ي

تستخدم **نقطة التعادل** لتحديد أقل ح**جم مبيعات** يمكن أن ينتجه المشروع دون أن يعرض بقاءه للخطر

− كلما كان حجم المبيعات الذي يتحقق عنده التعادل <mark>أقل</mark> من طاقة المشروع القصوى كلما كانت فرصة نجاح المشروع <mark>أكبر</mark>.

− المشروع ذات **نقطة التعادل <u>المنخفضة</u> ي**كون أقل حساسية للتقلبات في السوق من المشروع ذات نقطة تعادل <mark>مرتفعة</mark> ي ֚֚֡<br>֧ نسبيا.

**إذا كانت العالقة بين كمية المبيعات من ناحية والتكاليف واإليرادات من ناحية أخرى خطية، فإن نقطة التعادل يمكن تحديدها باستخدام الخريطة التالية:**

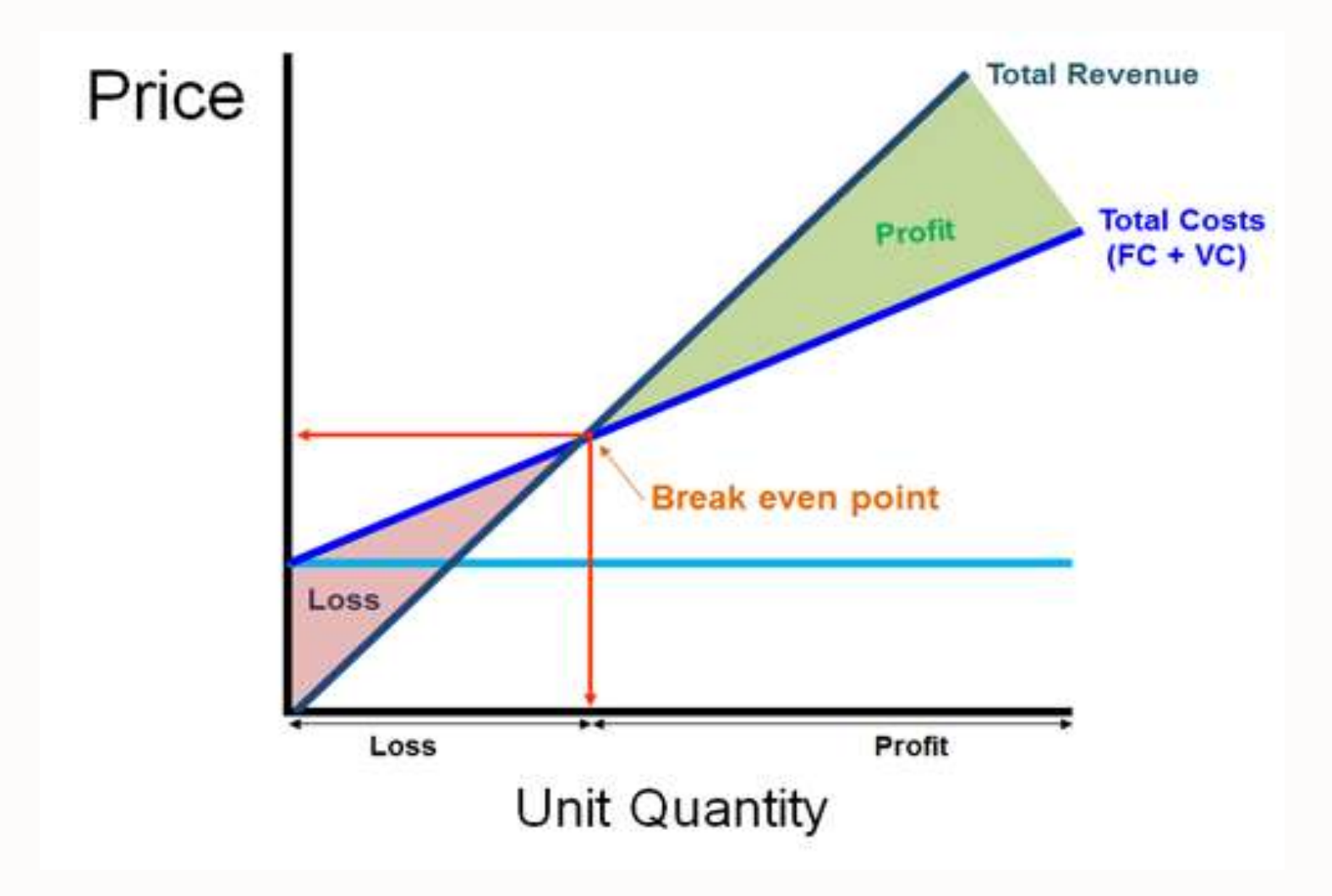

أ.سميرة المالكي

مبيعات التعادل = التكاليف الثابتة \_\_\_\_\_\_\_ السعر **–** متوسط التكلفة المتغرية

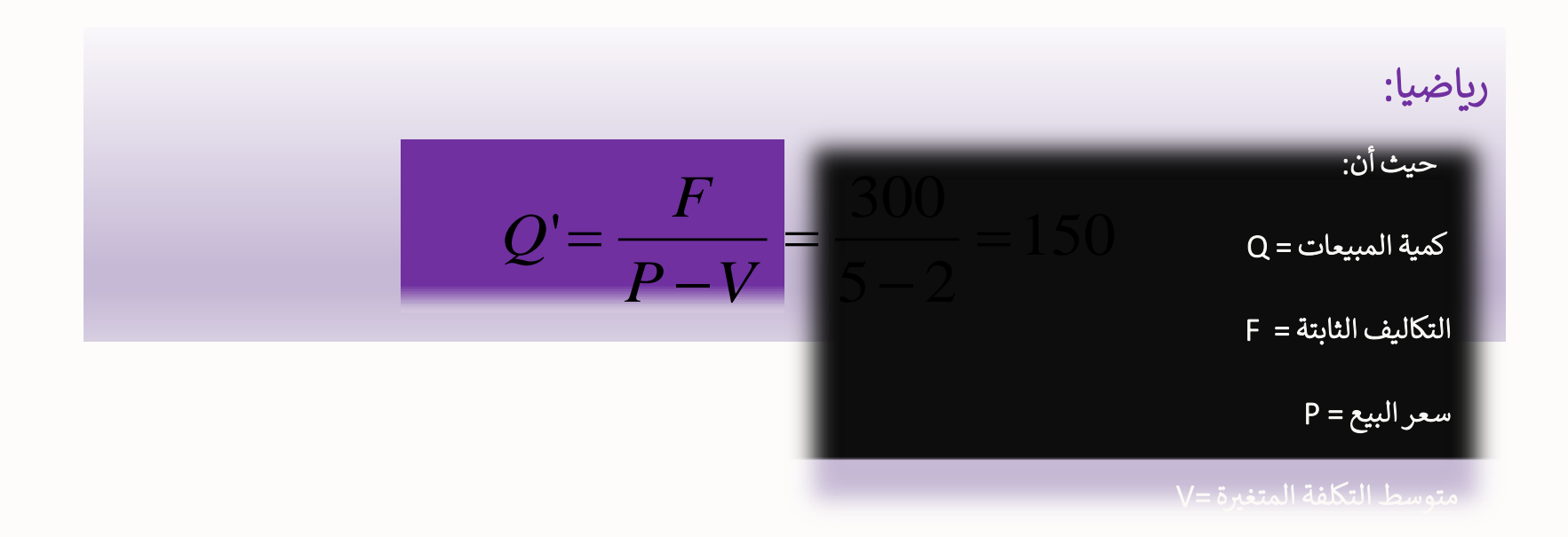

:

أ.سميرة المالكي

مثال (6):

افترضي لدينا البيانات التالية لمشروع ما:

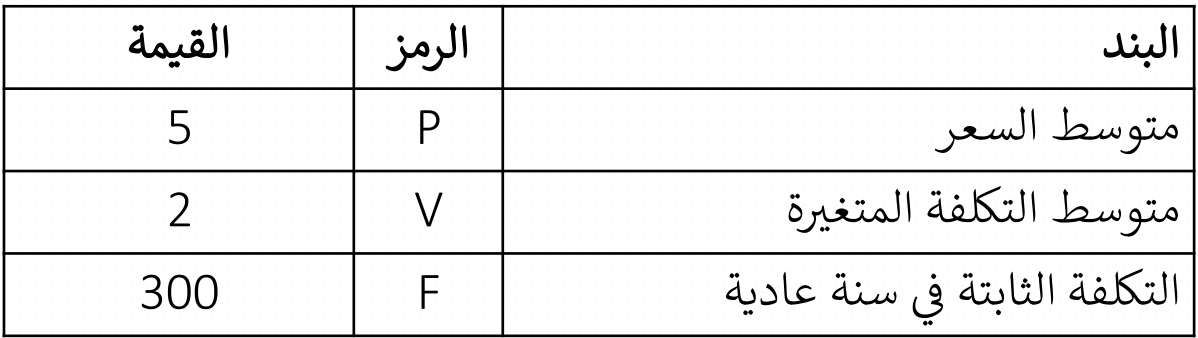

المطلوب:

تحديد حجم مبيعات التعادل.

$$
Q' = \frac{F}{P-V} = \frac{300}{5-2} = 100
$$

أ.سميرة المالكي

ويستخدم تحليل التعادل أيضا لتحديد حجم المبيعات الالزم لتحقيق مستوى ربح معين.

فبافتراض أن المشروع ال يتنازل عن تحقيق مستوى ربح K ، فإن حجم المبيعات الالزم لتحقيق هذا المستوى من الربح يتحدد كما يلي:

$$
Q' = \frac{F + K}{P - V}
$$

### مثــال (7):

أوجدي حجم المبيعات اللازم إذاكان هدف المشروع تحقيق ريح قدره 150 ؟

#### الحل:

مبيعات التعادل = التكاليف الثابتة + الربـح \_\_\_ السعر – متوسط التكلفة المتغرية

$$
Q' = \frac{F + K}{P - V} = \frac{300 + 150}{5 - 2} = \frac{450}{3} = 150
$$

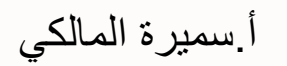